Installing Adobe Photoshop and then cracking it is easy and simple. The first step is to download and install the Adobe Photoshop software on your computer. Then, you need to locate the installation.exe file and run it. Once the installation is complete, you need to locate the patch file and copy it to your computer. The patch file is usually available online, and it is used to unlock the full version of the software. Once the patch file is copied, you need to run it and then follow the instructions on the screen. Once the patching process is complete, you should have a fully functional version of Adobe Photoshop on your computer. To make sure that the software is running properly, you should check the version number to ensure that the crack was successful. And that's it - you have now successfully installed and cracked Adobe Photoshop!

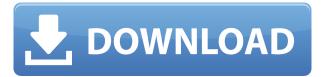

Both Lightroom and Photoshop are still very feature-rich and powerful applications. Lightroom's user interface, however, has never really been its strong point, and last year's big overhaul helped a bit. Still, we're talking some minor changes here relative to some of the competitor's features, and if you like Lightroom, you'll like to some of the changes, and if you like Photoshop, you'll like to some of the changes. Mathematically, the big difference is that—like other Adobe products such as Creative Suite—Photoshop cuts a pretty wide swath of the functionality and user base. Lightroom is more oriented towards casual users with simple needs. That said, the latest version of both the Mac and PCs versions of Lightroom enables a direct import into Photoshop—a feature that was previously only available with expensive third-party plug-ins. Adobe Photoshop can be a pretty daunting application at first for the layman, but after the first few lessons, there is nothing to it. The ease of use, rapid performance and lightning-fast access to the most powerful professional editing tools make Photoshop, CC the greatest imageediting application on the planet. Oh, and the new interface is unbelievably sharp and easy to use. Now in its fourth-generation, the Aperture application is always evolving, and in the case of its latest features, it's just as much as a consumer-level photography- and video-enrichment platform as it is a professional photo-postproduction powerhouse.

## Adobe Photoshop 2022 (version 23)With Key With Registration Code PC/Windows [32|64bit] {{ latest updaTe }} 2023

As we have developed Photoshop Camera for our friends and families, we found that it is the best camera out of any DSLR. Many professional photographers made over \$5,000 using only a \$100 DSLR camera. It is amazing to imagine that Photoshop Camera must play a huge part in helping them earn money. We believe everyone should be able to take a beautiful picture and enjoy the feeling of creating it themselves. Helping people enjoy photography in a more accessible way can have a positive effect on the world. To make Photoshop Camera for the web we tried to reduce the complexity of Photoshop as much as possible. We have also made it lightweight in order to preserve the performance of the device on which it is being run. With Color and Swatches you can create custom looks and designs. To do this, you simply select a color, add or delete a swatch (colored square), modify some aspect of it (frame, hue, temperature, and RGB and CMYK support), and even change the name of the custom color. There are even some special, advanced ways to wield this tool. For example, you can add the color of a swatch to a graphic or even a photo. If you apply this to a photo, any similar shade of that color in the photo will instantly update. In addition, you can tag and sort your colors to easily find everything you want in your library. In this way, Photoshop will no longer be just about adjusting your colors. It'll be about actually creating art. Whether it's a coffee table book or a personal collage, Halo will help you bring your ideas to life. e3d0a04c9c

## Adobe Photoshop 2022 (version 23) Download With License Code Keygen For (LifeTime) WIN + MAC 64 Bits {{ lAtest release }} 2022

You can easily download any of the available file formats of the previous listed Adobe Photoshop pages. These are available at our download section . To learn new tips and tricks as they are introduced, visit our Photoshop tutorials or Photoshop guides — some of which are backed by our Photoshop tutorials and Photoshop guides . Whether you are curious about the latest and upcoming different features or need a refresher course of some sort, this is the right place for you. Check out the full list of new features from Adobe Photoshop at Adobe's page for Photoshop. For more tips and tricks for Adobe Photoshop, you can learn more by checking out our Photoshop tutorials and Photoshop guides . "Elements is a polished alternative to Photoshop, offering an intuitive and easy experience for novice users," said Charles Kelly, PCMag's Editor. "Elements is a great option for Photo Quickies and even more for modest individuals who want to shop around and save a bit of money. For many people, Elements will suffice." Elements is a simple, intuitive, and affordable workflow for those who want to take big picture decisions. It is specifically designed for consumers and can be used as an entry-level photo editing tool for those who want to make certain adjustments to digital photos or those who are just getting into photography. It's not an all-or-nothing decision: Elements users can still apply some of the advanced editing Photoshop tools to the images they create. The program has basic tools that can help users edit their photos, such as crop, rotate, and enhance.

download photoshop 7.1 full version photoshop 2020 free download download photoshop 5 uw madison download photoshop university font download photoshop adobe photoshop cs2 old version free download download photoshop cs5 kuyhaa download photoshop cs5 full crack download photoshop cs5 full crack bagas31 photoshop cs5 white rabbit free download

You'll also be able to use live filters to change an image's color without having to install a large number of filters. This is one of those things that the pros use in order to get a final look quickly. You may have already used it in a web design project. Adobe has built in a few filters in Photoshop CC 2020, such as iridescent or glow. These filters can be added directly to a layer or painted onto an image. You can also customize the filter's settings for different uses, allowing you to create a custom look. There's also a layer feature that enables you to work with locator masks. These will be familiar to many Photoshop users, but you'll be able to use them for more precise control. You can also apply a mask to any area of an image, which can be great for almost any design project. And you can even bake a mask into your web designs using the link feature and masks. Another exciting new feature that is coming to Photoshop CC 2020 is the ability to use your own

custom brush. You can create and save brushes, tweak their settings, and use them as normal strokes or selections. This will help you create even color and texture variations pretty quickly and easily. Detail and Adjustment Layers (DALs) are a great way to change how a layer appears. If you create a new layer and align it to another layer that has a similar color, shape, or pattern, you can use the New Adjustment Layer dialog box to change how the two look together. For example, if you duplicate a pattern layer and align it to the background, you can quickly change how the two layers appear.

There are many good programs with great features to edit photos and other creative tasks, however Photoshop Elements' improvements in image adjustment capabilities make it a serious contender for being your one stop shop on the go. Now, you can bring the same creative tools you use when working on the desktop to your smartphone. All you need is a smartphone with photo capabilities. You can now bring Photoshop to your mobile device so you can work on your images from anywhere. It's an ideal solution if you're working while on the go, traveling or working remotely. With the addition of smartphone editing features, you can now get some serious editing done onthe-go without the need to bring your own desktop computer, tablet or laptop to your next meeting. Using a smartphone's front and rear cameras, and taking advantage of the workflow provided by Photoshop Elements, you can now change your photos with the press of a button. You can apply adjustments, crop images or perform other edits. With the iPhone, you can use the long-awaited Portrait Lighting feature to adjust the brightness, shadows and highlights to give your faces a cool look without opening your schedule. Take advantage of the many editing tools you have on the desktop version of Photoshop Elements. With the same tools you can edit real-time with preset adjustments you've made before. This will save you from needing to spend hours tweaking an image over and over again. Now, you can make your edits once and apply them to whatever size image you want and wherever you want in real time.

https://soundcloud.com/centstercasi1974/remo-recover-windows-v4-0-0-33-pro-edition-incl-keygen https://soundcloud.com/anaruner1980/free-download-vray-20-for-3ds-max-2009-64-bit https://soundcloud.com/aneleres1977/design-data-hand-book-by-k-mahadevan-pdf-free-36 https://soundcloud.com/tayadrusgulg/ken-tamplin-how-to-sing-volume-1-torrent https://soundcloud.com/lebarimonhimd/keylemon-serial-number-crack https://soundcloud.com/gegovaataevav/cd-key-for-need-for-speed-carbon-razor-1911-skyrim-crack https://soundcloud.com/lintbushandge1983/setra-s-315-nf-omsi-13 https://soundcloud.com/dikodihaliwan/octane-render-307-r2-plugin-for-cinema-4d https://soundcloud.com/tujetroce1972/t-splines-34-crack-5 https://soundcloud.com/egoryoi17/terjemahan-kifayatul-awam-pdf-download https://soundcloud.com/alekseyuv0sam/ease-and-wizz-after-effects-download

To learn more about the new features in Photoshop Elements and how they work, sign up for our free Photoshop Elements 2019 guide . You can also download the free Photoshop Elements 2019 trial from our website. Adobe Illustrator is the most popular vector graphics editor on the market. It's easy to use and

powerful, too. With Adobe Illustrator you can create, edit, and manipulate vector graphics—by hand or using a Wacom tablet. Because the program's drawing interface is reminiscent of the way artists traditionally work, using Adobe Illustrator is a great way for beginners to learn about vector graphics. Adobe Photoshop comes with a selection of tools and functionalities that make it outstanding in its class. They consist of several of tools such as filtering, vector drawing, layer editing and others that makes it a musthave app for any graphic designer and photographer. The new version of Photoshop includes new features to speed up color editing. With this new feature, users can now open the Color Panel with a single keyboard shortcut. In addition, a new color picker lets users choose colors more intuitively. Users can now select a color from a color swatch or a gradient and apply it to an entire image. Photoshop for the web is different from what you'll find on a computer. It features the same simplicity and ease-of-use that you've come to expect from the software as it's been downloaded and used billions of times. Photoshop for the web includes all of the features you expect from Photoshop desktop, such as powerful selection tools, resampling and vector blends, image adjustments, and layer effects. The web-based version of Photoshop is a standalone app from the desktop version. All your art, edits, and workflows are stored online, and you can access them with a web browser or smartphone.

The release of Photoshop CC 2017 adds a new stage in color correction with the new Lens Correction tools. The special edition comes with built-in reverse color correction, which is helpful in cases of yellow-magenta or magenta-green balance. Photoshop CC 2017 brings heightened undo performance, speedier rebuilding of work, and faster exporting of prints to the web, so you can more easily create high-quality prints in the desired sizes from your work. The latest version of Photoshop added interesting new features to make the workflow easier and more efficient. The new version of Photoshop features a library that allows you to store important data, such as layers, linked files, effects and filters used on the image. Adobe added a UI that shows hidden layers, merged channels and layers, and a reminder to revisit old layers to make them visible. Acrobat XI Pro also supports Adobe Creative Cloud digital rights management, which lets you work on the same document from any device. With the release of Photoshop, Adobe improves the smart crop tool, which can now be used to clean up images while undoing crop mark layers on an image. Photoshop has the crop tool that allows you to make a complete crop using a single click. The utility can crop images to a preset size. After the release of Photoshop 2015, Fireworks users are missing the File to Generator feature, but fortunately Adobe has added that feature to Fireworks CC. If you want to switch to Fireworks CC, look for it in the App Store. The new feature lets you scale an image in any direction, change color spaces and screen-grabs an image. This latest version of Photoshop also includes more accurate auto-orientation of images than Sketch (and After Effects).